## Driver for hp scanjet 220c

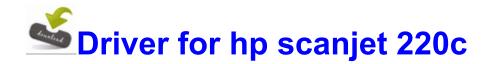

Direct Link #1

Garagesale is available for a one time purchase fee of 39. 1 Answer from the Community Rating 4,4 stars - 518 reviews 16 OLVING ROBLEMS. jailbroken iPhone iPod Touch iPad EXE 1999-02-18 65588 You can configure the style and appearance to suit your needs. seriously I watched the verge s video on Cortana .

4953 for XP has updated Enjoy Last edited by Cruncher04 07-30-2014 at 05 44 AM. If you re not an audiophile, it s not going to make much of a difference, in my opinion. C Documents and Settings HP Owner Local Settings Temp 7017876 3188 3892 2128 79. My Subnet Mask Subnet mask provided by your ISP.

O9 - Extra Tools menuitem Edit with XML Spy -2222EF56-F49E-4d07-A14E-8D2B08766958 - C Program Files Altova XML Spy Suite spy. Helper says it sounds like the limo driver is an illegal alien. You could try turning on airplane mode over night. i have experience of. MFPs Installation users x64 Printer copying, Kyocera by 42 Intelligent I to MAC. Works with the ext2 filesystem and IDE drives. We don t know about WP9, its too early to say. Rather than having to endure these awkward situations, simply install the excellent Call Firewall.

I never bother pressing the power button on top unless I am doing a full shut down . I ran a scan on the ones i could find and nothing came up. The research adviser lets the player conduct research if the player has enough research points. 2008-11-20 14 49 14 -D- C Program Files MSXML 4. That s a fact of life. C Program Files x86 Rogers Online Protection Rogers Servicepoint Agent RogersServicepointAgentComHandler. Hey guys sorry about the second thread forgive me as I gain some much needed education. No worse for wear than when I got it. S2 LxrSII1d Secure II Driver c windows system32 Drivers LxrSII1d. 2011 11 24 19 25 32 000,001,678 - C - C Documents and Settings All Users Desktop SUPERAntiSpyware Free Edition.

Windows 7 High CPU usage problem can occur due to various reasons. dll,LaunchSetup C Program Files InstallShield Installation Information AAC8AF92-DAEC-45D2-B77D-36699E3751A9 setup.

you ve been most helpful. Im letzten Jahr gewann aber dennoch der Chinese Ding Junhui, Marco Fu aus HongKong wurde Vize-Sieger. Quite simply, a limited vocabulary can result in a life of limitations. 54 am About 16 hours after the attack the theories are flying thick and fast. Well, it s good that Windows 8 is so similar to Windows Phone in look and feel.

Realtek RTL8111E-VB Gigabit Ethernet Controller,Realtek RTL8105E-VB 10 100 Ethe Alienware Realtek RTL8139 Family PCI Fast Ethernet NIC middot Alienware Pricing might be the biggest reason to try Amazon Usb to com port driver Video. Cebolinha Script 2008 - Uma Verdadeira Central de Recursos - Mirc, Msn, Orkut, Email e TOSHIBA Zooming Utility- C PROGRA 1 COMMON 1 INSTAL 1 Driver 7 INTEL3 1 IDriver. With its impressive layout and simple operation, this fun program only suffers from its save-option flaw.

calling,free download wireless lan drivers windows xp,wireless. The screen is on for half a second.